## **22-Filtres simples**

Ce groupe de tutoriels examine différentes façons d'utiliser les filtres dans MSP. Cela inclut les utilisations de base des filtres pour l'égalisation et la mise en forme d'un son et l'utilisation de filtres pour créer des timbres en synthèse soustractive. En cours de route, nous étudierons la théorie des filtres et leur fonctionnement.

#### **Mais qu'est-ce qu'un filtre ?**

Un filtre est un circuit ou une routine logicielle qui peut modifier la forme spectrale d'un signal; c'est-à-dire qu'il modifiera l'amplitude de certaines zones de fréquence et laissera les autres tranquilles. L'exemple le plus simple est le contrôle des basses que l'on trouve sur la plupart des systèmes audio: elle permet d'augmenter les basses de la musique ou, si ce n'est pas à votre goût, les réduira. De même, le réglage des aigus permet d'améliorer le niveau de l'aigu. Les deux laissent le millieu tel quel. Il existe plusieurs types de filtres disponibles; certains sont nommés en fonction de leur fonction, d'autres en fonction de la technique utilisée pour les implémenter. Lorsque nous parlerons de filtres, nous utiliserons les termes suivants:

. Tout système audio peut être décrit par sa **réponse en fréquence**, qui est un graphique du la variation d'amplitude sur le spectre audio (20-20 000 Hz); dans un système idéal, le graphique est une ligne droite, indiquant une réponse en fréquence **plate**. Pour parler des filtres, nous examinons la réponse en fréquence.

. La région de fréquence qui n'est *pas affectée* par un filtre est la **bande passante**.

. Un filtre **passe-haut** affecte les signaux *inférieurs* à une fréquence spécifiée.

. Un filtre **passe-bas** affecte les signaux *supérieurs* à une fréquence spécifiée.

. La plupart des filtres effectuent une transition progressive entre la bande passante et la région rejetée. La forme de cette transition est appelée la **pente**, qui est spécifiée en dB par octave.

. La fréquence à laquelle un filtre devient efficace est appelée **fréquence de coupure**. Il s'agit en fait de la fréquence à laquelle le signal est réduit de 3 dB. (Une différence de niveau tout juste perceptible.)

. Un filtre **passe-bande** affecte les signaux situés *au-dessus* et *au-dessous* d'une fréquence centrale spécifiée.

. De toute évidence, un filtre passe-bande a deux fréquences de coupure. La différence entre ceux-ci est la **bande passante**.

. Le rapport entre la fréquence centrale et la largeur de bande d'un filtre passe-bande est appelé **facteur de qualité** ou **Q** du filtre. Un filtre avec Q élevé aura une bande passante étroite. Un filtre avec un Q élevé aura également, selon sa conception, tendance à résonner. Cela a conduit à une association de Q et à une caractéristique appelée **résonance**, du moins dans les cercles de synthèse. Strictement parlant, la résonance est une caractéristique de certaines modèles passe-bas et passe-haut, mais certains auteurs (et fabricants) utilisent les termes de manière interchangeable.

. L'opposé d'un filtre passe-bande est un **filtre coupe-bande** qui rejette une bande située au centre du spectre.

. En plus de modifier l'amplitude de chaque fréquence, les filtres modifient également la phase. Le tracé de la variation de phase en fonction de la fréquence est la réponse en phase. Une **réponse de phase** idéale serait également une ligne plate.

Les filtres ont de nombreuses utilisations, allant de la clarification des voix dans un mixage trash à la création du son d'un siricidae hongrois (famille des cornes). Souvent, les filtres sont combinés dans des dispositifs complexes comme les égaliseurs et les vocodeurs. MSP dispose de filtres de tous types, et de nouveaux filtres sont ajoutés à chaque version (sans parler des centaines de filtres tiers externes).

### **Notre premier filtre:** *lores ~*

Jetez un coup d'œil au patcheur du tutoriel. La zone **1** du patch contient un simple échantillonneur, jouant le son *sacre.aiff* (chargé dans un *buffer ~* nommé **chords**) en utilisant l'objet *groove ~*. Le circuit présenté dans ce patch nous permet de "jouer" l'échantillon à n'importe quelle hauteur avec le *kslider*.

• Activez l'audio dans le patcheur avec le *toggle*. Ajustez la boîte de *nombre* intitulée 'Dry Volume' et jouez quelques notes sur le *kslider*. Vous devriez entendre l'échantillon jouer à différentes hauteurs.

• Baissez le "Dry Volume" et augmentez la boîte de *nombre* suivante, intitulée "Lowpass Volume". Remarquez le changement de son. Tournez l'objet *dial* situé en haut de la région du patcheur **2**. Plus vous déplacez le cadran sur une valeur élevée, plus les hautes fréquences de l'échantillon sont audibles.

L'objet *lores ~* implémente un filtre *passe-bas* sur un signal audio entrant (dans notre cas, la sortie de l'objet *groove ~*. Un filtre passe-bas, comme nous l'avons vu dans l'introduction au tutoriel, laisse passer les basses fréquences et atténue les hautes fréquences du signal entrant. Les deux paramètres pris en charge par le filtre sont la *fréquence de coupure* (spécifiée dans l'entrée centrale ou comme premier argument de l'objet) et la *résonance* (spécifiée dans l'entrée droite ou comme second argument).

La fréquence de coupure d'un filtre passe-bas détermine la fréquence à laquelle le son est atténué de 3 dB. La quantité de résonance, lorsqu'elle est supérieure à **0**., contrôle un pic de résonance (fréquences amplifiées) immédiatement en-dessous de la coupure. Si l'on trace la réponse du filtre sur un graphique dont l'axe X représente la fréquence et l'axe Y le gain, on obtient le résultat suivant:

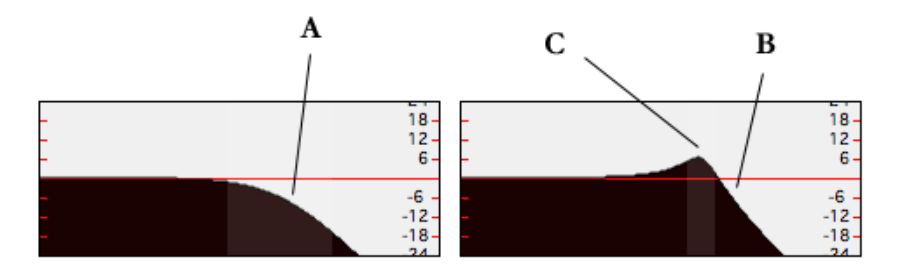

Un filtre passe-bas avec et sans résonance: A et B sont les fréquences de coupure; C montre le pic de résonance

• Avec le son en cours, ajustez la boîte de *nombre* 'Resonance' dans la zone du patch **2**. Remarquez comment, à mesure que la résonance s'approche de **1**, la répercussion à la fréquence de résonance devient très forte. Ajustez la fréquence de coupure avec la résonance réglée sur un chiffre élevé. Remarquez comment vous pouvez maintenant "balayer" de manière audible le filtre en entendant la résonance.

### **Filtres de bande passante: l'objet** *reson ~*

• Baissez le volume du filtre passe-bas et regardez la section **3** du didacticiel. Augmentez la valeur de la boîte de *nombre* intitulée «Volume du filtre passe-bande». Balayez le *dial* intitulé «Fréquence centrale» et écoutez le résultat.

Tout comme un filtre passe-bas laisse passer les basses fréquences, un filtre *passe-bande* laisse passer une **bande** de fréquences, atténuant tout ce qui est inférieur ou supérieur à une fréquence centrale. L'objet MSP *réson ~* implémente un filtre passe-bande avec trois paramètres (contrôlables en entrées ou en arguments): le gain du filtre, la fréquence centrale et Q.

• Avec le *dial* contrôlant la fréquence centrale à 12 heures, cliquez dans la boîte de *nombre* «Q» dans la zone de patch **3**. Tapez le chiffre **3** et appuyez sur la touche retour. Écoutez les résultats. Essayez d'autres nombres positifs, tels que **6**, **10** ou **0,5**. Remarquez que plus le nombre est élevé, moins de fréquences passent à travers le filtre. Si nécessaire, ajustez le «Gain» avec a boîte de *nombre* située à gauche.

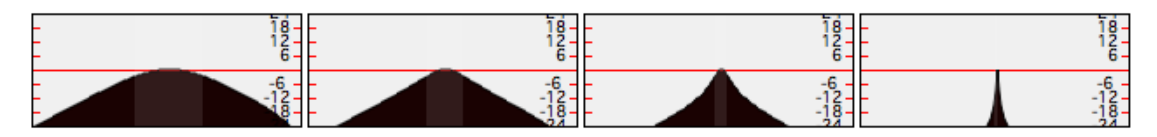

*Un filtre passe-bande avec des valeurs Q de 0,5, 1,0, 3,0 et 30,0, respectivement.*

# **Le filtre de variable d'état:** *svf ~*

• Baissez le «Volume de la bande passante» et examinez la zone de patch **4**. Augmentez la boîte de *nombre* «Lowpass», ajustez le *dial* «Cutoff / Center Freq.», et réglez la boîte de *nombre* 'Resonance' sur quelque chose qui vous convient. Maintenant, baissez la commande "Lowpass" et augmentez la commande "Highpass". Remarquez la différence. Faites de même avec les boîtes de *nombres* intitulées 'Bandpass' et 'Notch'. Jouez avec différentes combinaisons de volumes et de réglages.

L'objet MSP *svf ~* simule un filtre analogique à variation d'état. En raison de la manière dont les filtres sont câblés à l'aide de composants électroniques, la différence entre un types de filtre et un autre est souvent une simple question de câblage (ou d'emplacement de prise) le circuit. Un filtre à variable d'état est un filtre qui vous permet de puiser de l'énergie à plusieurs endroits du filtre, obtenant ainsi quatre filtres simultanés pour le prix d'un. L'objet *svf ~* vous donne quatre sons filtrés: une sortie passe-bas, une sortie *passe-bande*, et une sortie *coupe-bande*. La sortie notch doit refléter la réponse du filtre passe-bande équivalent. Les filtres notch sont souvent appelés filtres *coupe-bande* ou filtres de *bande reject*. Un tracé de ces possibilités montre leurs réponses en fréquence:

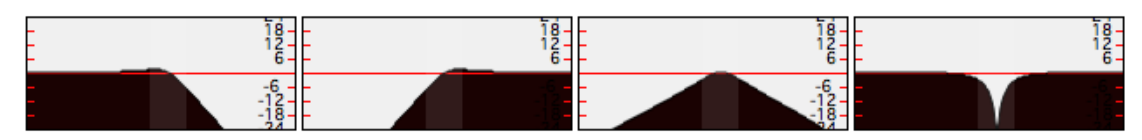

Les sorties d'un filtre à variable d'état: lowpass, highpass, bandpass, notch.

• Jouez avec différentes combinaisons des filtres du didacticiel, en les mélangeant de différentes manières avec différents paramètres. Dans le prochain didacticiel, nous verrons comment créer des arrangements de filtres plus complexes.

### **Comment tout cela est-il réalisé numériquement ?**

Les filtres, en termes simples, sont des algorithmes qui modifient le spectre de fréquence d'un son. Lorsque l'on travaille avec de l'audio numérique dans le domaine temporel (c'est-à-dire sous la forme d'un flux d'échantillons représentant l'amplitude d'une onde), les filtres sont implémentés sous la forme d'équations qui utilisent de courts *délais* pour façonner une forme d'onde entrante.

Par exemple, supposons que nous voulions atténuer les aigus d'un signal audio. Si nous traçons une forme d'onde, nous pouvons intuitivement comprendre la différence visuelle entre les basses fréquences et les hautes fréquences:

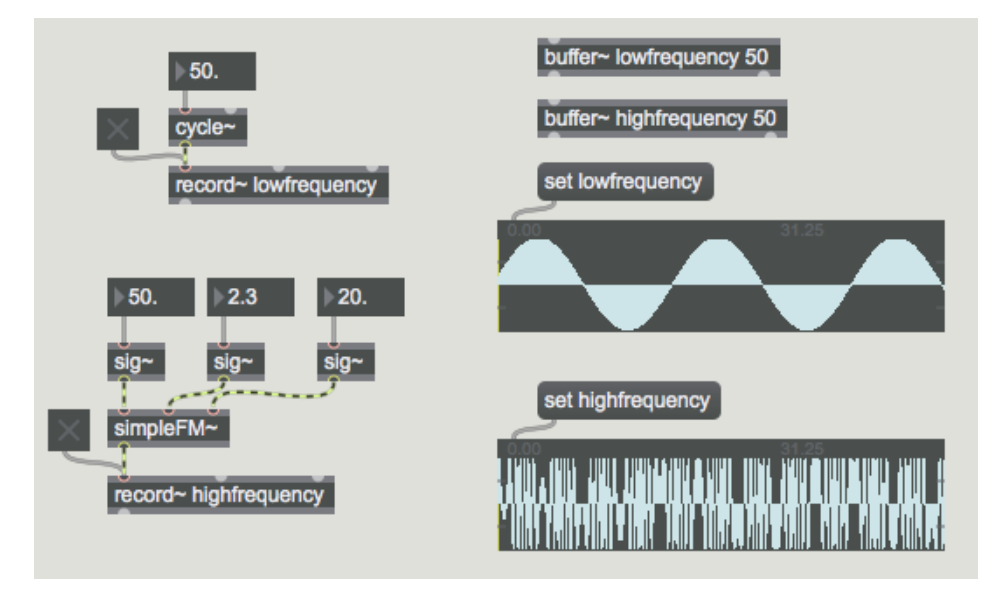

*Deux formes d'onde, l'une avec une basse fréquence, l'autre avec beaucoup de hautes fréquences*

Comme on peut le constater, la forme d'onde supérieure (stockée dans le *buffer~* nommée lowfrequency, contient une onde sinusoïdale à 50 Hz. La forme d'onde inférieure (dans le *buffer ~* haute fréquence) contient un son FM complexe avec beaucoup de hautes fréquences. Si nous voulons réduire les aigus de la forme d'onde du bas, nous pourrions penser à l'apparence de cette forme d'onde: les hautes fréquences ressemblent à des angles plus nets lorsqu'elles sont tracées dans le temps. Pour atténuer les hautes fréquences, nous pouvons lisser cette forme d'onde. Une façon de lisser un signal est d'en faire la moyenne dans le temps.

Disons que nous prenons un signal beaucoup plus simple, celui d'un seul échantillon de **1** dans une mer de **0**. Ceci s'appelle une impulsion:

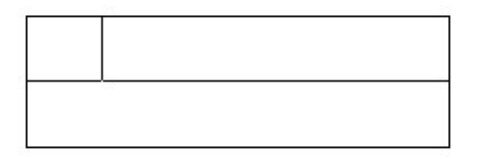

*Une impulsion dans un signal audio*

Une impulsion a une réponse en fréquence équivalente à un bruit pur… hypothétiquement, toutes les fréquences sont présentes à volume égal (pensez à un «clic» dans un signal audio numérique ou à toute autre brève explosion sonore). Il contient donc beaucoup de hautes fréquences. Si nous

voulions lisser ce signal, nous pourrions faire la moyenne de chaque échantillon avec l'échantillon précédent dans ce signal:

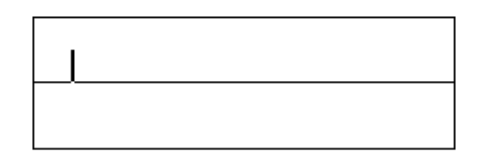

*Notre impulsion, lissée sur un échantillon*

Ceci a pour effet de répartir l'énergie de l'impulsion sur deux échantillons. Par conséquent, sa réponse en fréquence contiendra beaucoup moins d'énergie à haute fréquence; en fait, c'est presque comme si nous avions abaissé la fréquence d'échantillonnage: un clic qui dure un échantillon à 44 100 Hz contient de l'énergie jusqu'à 22 050 Hz; par dérivation, un clic qui dure deux échantillons à cette fréquence d'échantillonnage est identique à un clic à un échantillon à la moitié de cette fréquence, c'est-à-dire qu'il n'a de l'énergie que jusqu'à 11 025 Hz.

## **Quelques définitions de filtres**

Si nous devions généraliser ce que nous venons de faire à notre impulsion lorsque nous l'avons lissée, nous pourrions dire ceci:

 $yn = 0.5xn + 0.5xn-1$ 

où **x** représente les échantillons *entrants*, **y** représente les échantillons sortants et **n** représente le temps actuel sur l'horloge des échantillons (c'est-à-dire *maintenant*). Cette équation définit le filtre: nous faisons la moyenne (en multipliant par 0,5) des échantillons entrants actuels et précédents pour générer les échantillons sortants.

Pour attribuer un nom à ce filtre, nous pourrions l'appeler un filtre passe-bas non récursif du premier ordre. *L'ordre* d'un filtre fait référence au nombre d'échantillons de retard qu'il contient: comme nous ne regardons qu'une seule entrée précédente, il s'agit d'un filtre de premier ordre. Comme le filtre n'utilise que les échantillons entrants dans son équation, il n'est non récursif. Quant à ce qu'il fait, il laisse passer les basses fréquences (et coupe les hautes): d'où le terme *lowpass*.

Considérons maintenant cette équation:

 $yn = 0.5xn + 0.5yn-1$ 

Ce filtre utilise l'échantillon *sortant* précédent du filtre comme faisant partie intégrante du filtre luimême; en implémentant une rétroaction dans le filtre, nous obtenons un effet beaucoup plus fort:

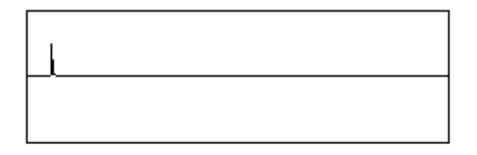

*Notre impulsion, moyennée avec l'échantillon de sortie précédent*

Cette équation définit un filtre *récursif*; en conséquence, l'effet du filtre est dissipé au-delà de l'ordre du filtre. Alors que notre première équation répartissait l'énergie de notre clic à un échantillon sur deux échantillons, cette nouvelle équation répartit l'énergie sur plusieurs échantillons, en raison du calcul de la moyenne. Considérez comment le clic interagit avec l'équation:

 $(xn + yn-1)/2 = yn$  $(1,0 + 0,0) / 2 = 0.5$  $(0,0 + 0.5) / 2 = 0.25$  $(0.0 + 0.25) / 2 = 0.125$  $(0,0 + 0,125) / 2 = 0,075$ et ainsi de suite …

Dans le filtre décrit ci-dessus, l'énergie du clic, hypothétiquement, ne se dissipera jamais complètement. Un autre terme pour ce type de filtre est un filtre *IIR*, ou filtre à réponse impulsionnelle infinie; notre premier filtre, qui n'utilise que les échantillons entrants dans ses termes, a une réponse impulsionnelle finie (un filtre *FIR*).

Dans un prochain tutoriel, nous reviendrons sur la théorie des filtres. Pour le moment, il est simplement important de comprendre que les filtres sont créés en manipulant des délais très courts (souvent un seul échantillon) (avec ou sans feedback) et en les mélangeant avec l'échantillon actuel.

### **Résumé**

Les filtres sont des dispositifs ou des logiciels qui modifient la réponse en fréquence des systèmes. Les types de filtres courants sont lowpass, highpass, bandpass et notch. Vous pouvez créer des filtres passe-bas avec l'objet *lores ~*, des filtres passe-bande avec l'objet *reson ~* et les quatre avec l'objet *svf ~*. Les filtres disposent généralement de commandes pour leur fréquence centrale, pour leur fréquence de coupure, et leur Q ou résonance.

Dans le traitement numérique du signal, les filtres font référence à des équations qui modifient la réponse en fréquence d'un signal. Les filtres sont construits en mélangeant de petites quantités de signal retardé avec l'original, en lissant ou en accentuant la forme d'onde pour accentuer ou atténuer différentes fréquences.